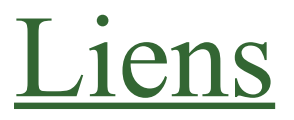

En mode édition/création de page, actualité, bloc...

Insertion d'un lien vers une page externe

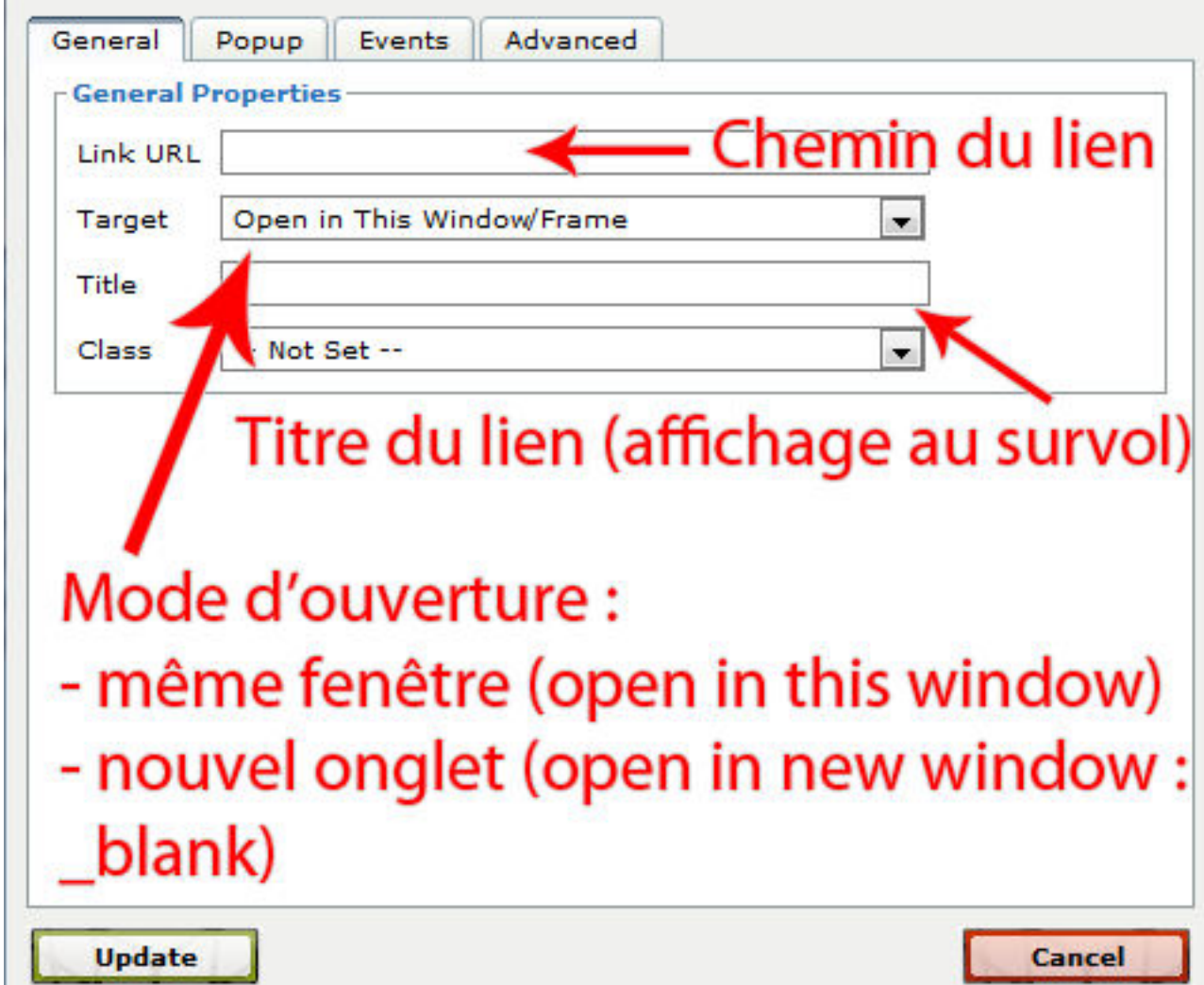

Insertion d'un lien vers une page interne

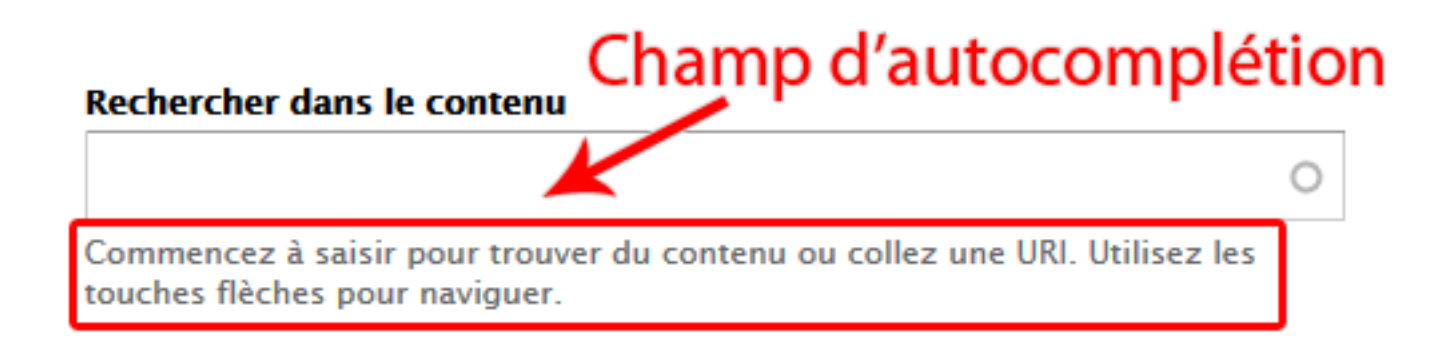

## Chemin de destination \*

SB

Exemples: node/123, http://www.example.com/chemin#ancre

Insérer un lien

**Annuler**